## **2024** ! )

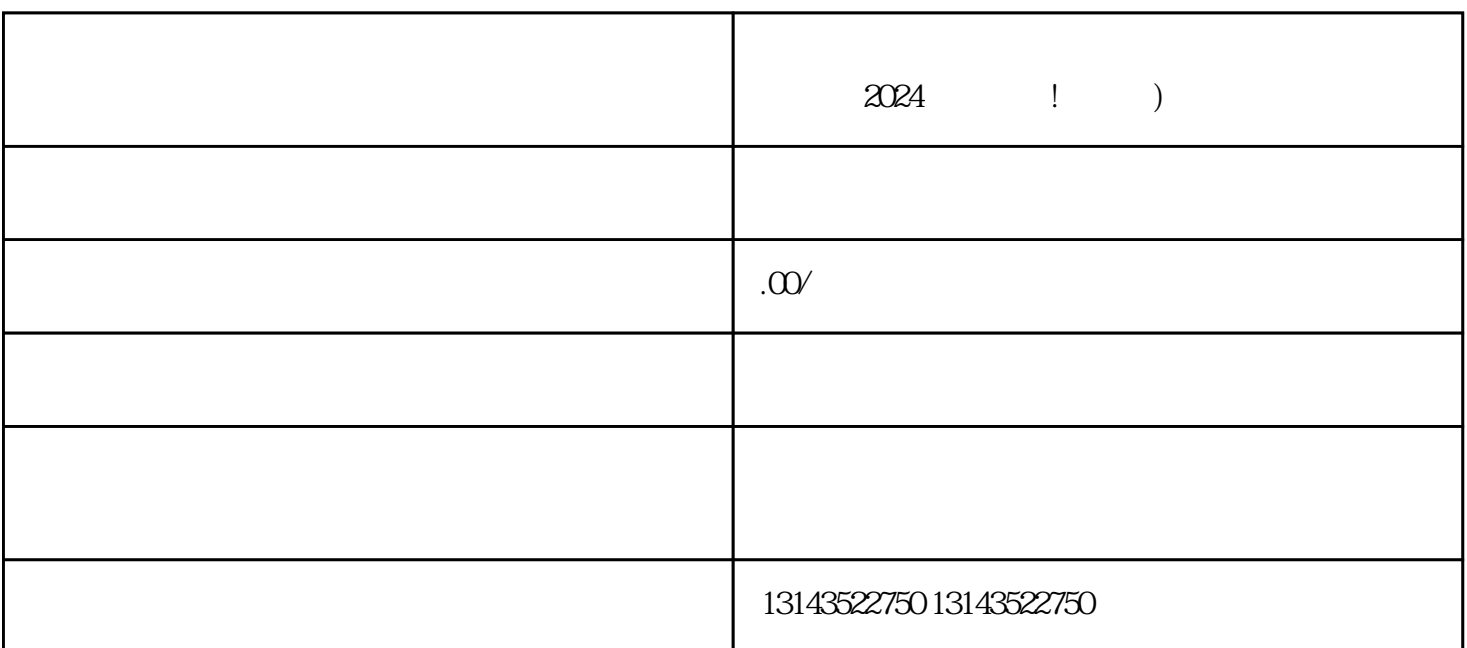

 $2024$  !

 $V$ 

 $\rho$  the contraction of the contraction shouxuan  $\rho$ 

 $\mathcal{N}$ 

zuijia

 $V$ 

 $V$  and  $V$  is the symmetry vector  $V$ 

quanwei

 $V$